## **3.6. Apports des outils numériques dans la mise en œuvre de l'enseignement**

Ces tableaux recensent les logiciels disponibles en les situant dans l'enseignement de la construction, ils ne sont repérés qu'à titre d'exemple de l'apport didactique qu'ils peuvent apporter.

Leur utilisation ne peut être exclusive et ils doivent être associés aux approches pédagogiques propres à l'enseignement de ces concepts.

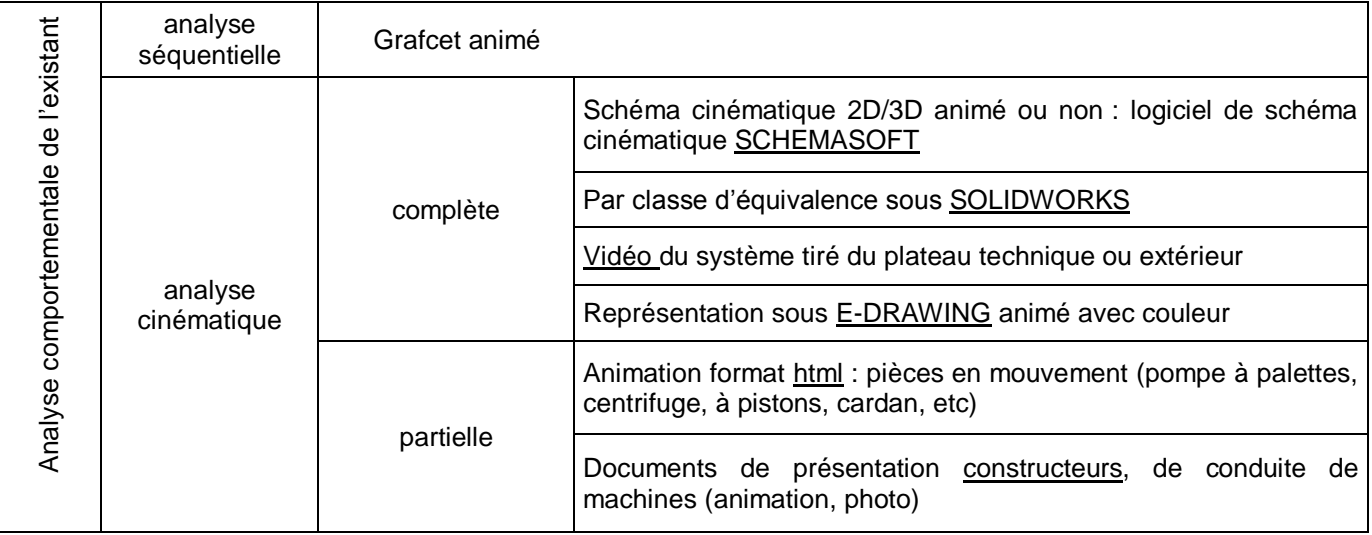

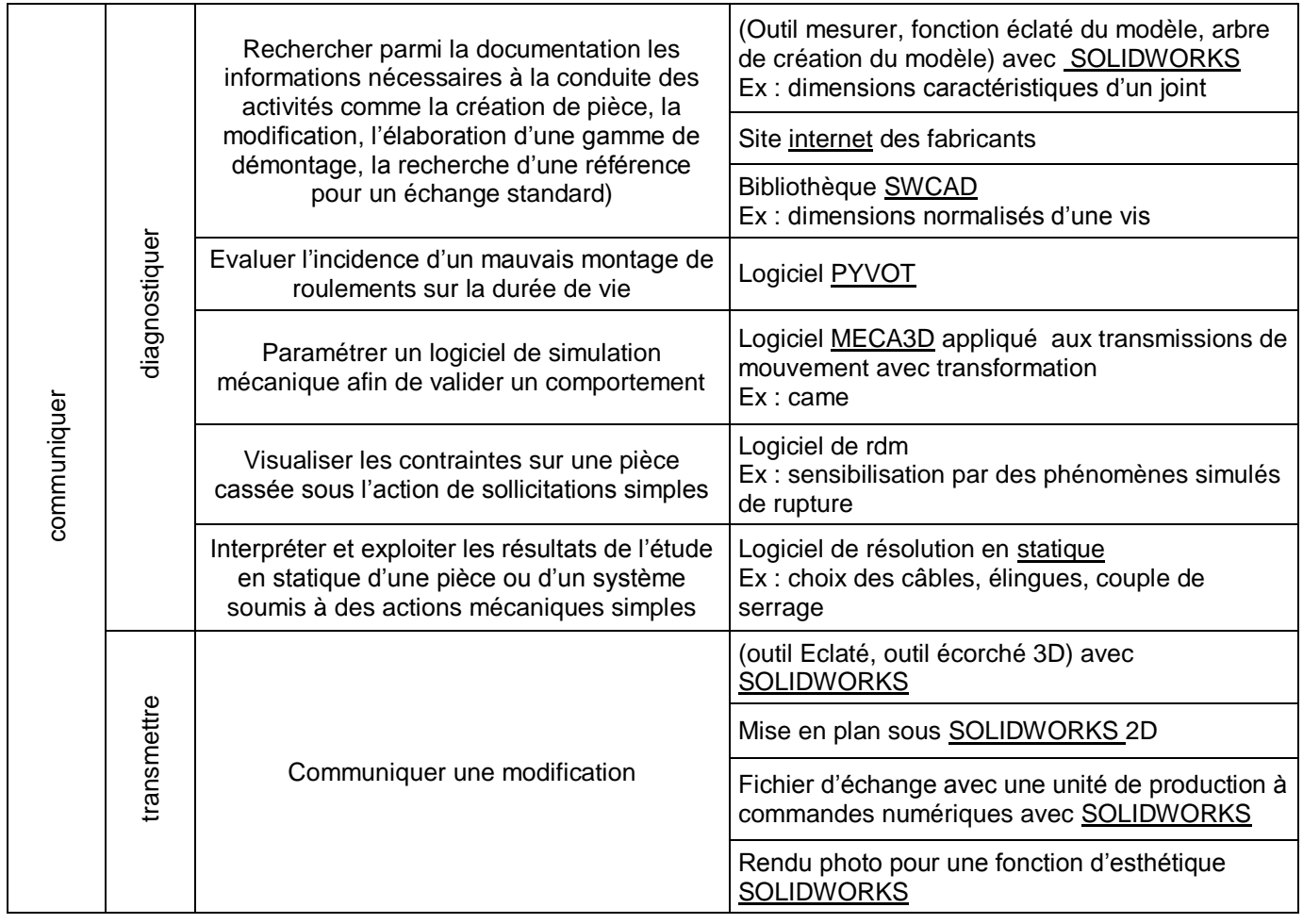

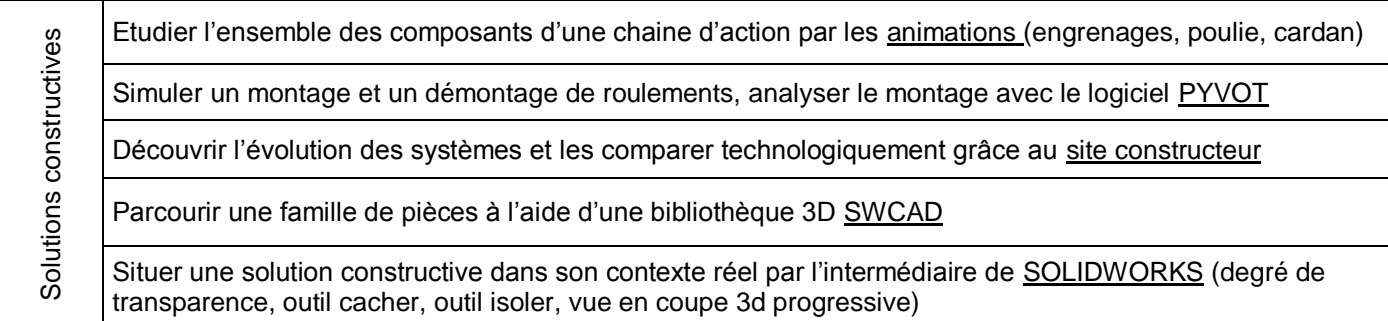

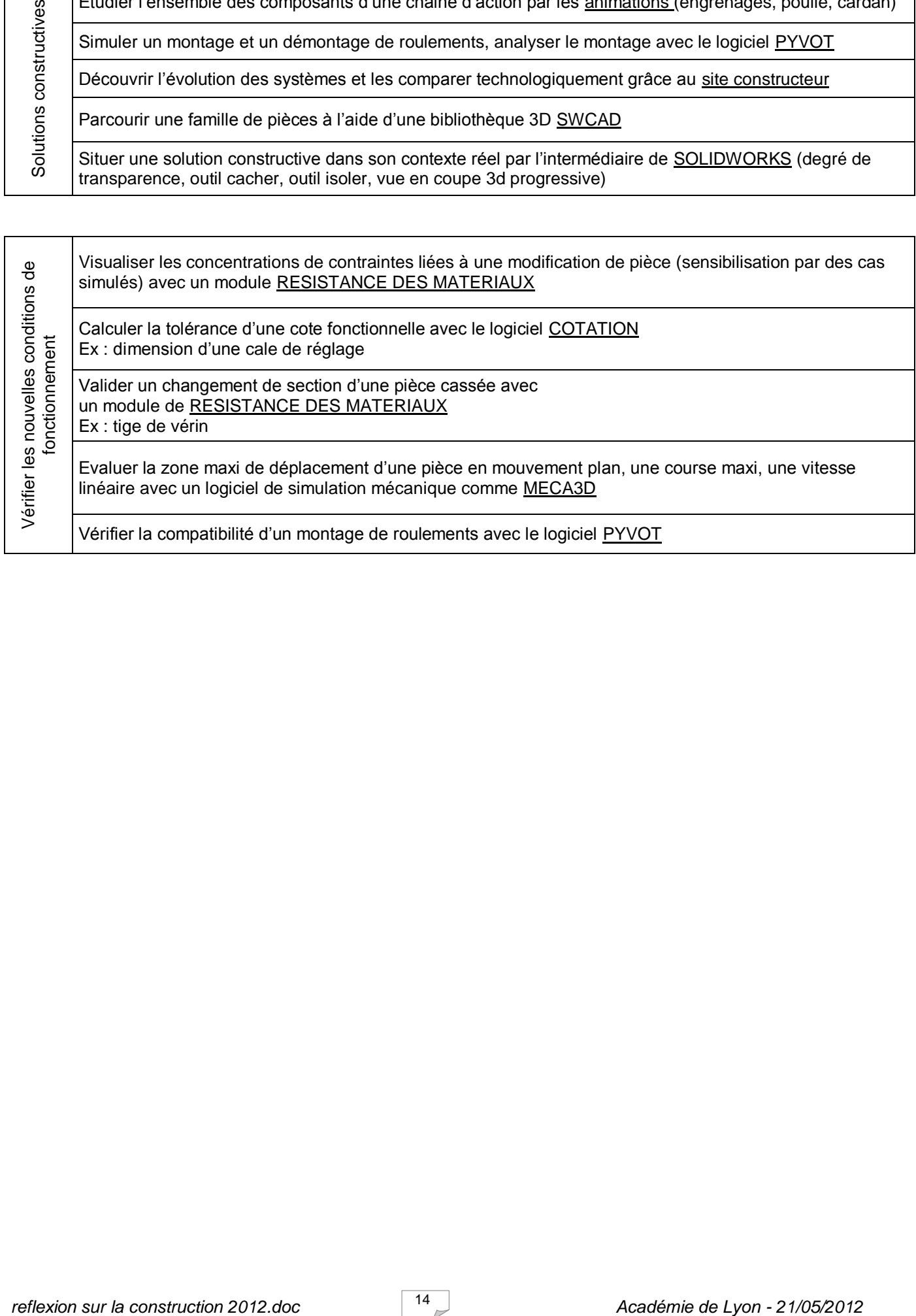